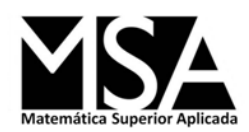

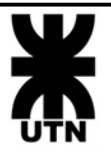

# **Unidad 2: Sistemas de Ecuaciones Algebraicas Lineales**

Profesor: Dr. Juan Ignacio Manassaldi

JTP: Ing. Amalia Rueda

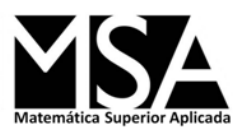

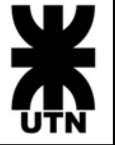

• Se trata de resolver *n* ecuaciones lineales simultáneas con *n* incógnitas:

$$
\sum_{j=1}^{n} a_{ij} x_j = b_i \text{ con } i = 1, 2, ..., n
$$

• En su forma matricial compacta:

$$
\underline{A} \underline{x} = \underline{b} \longrightarrow\n\begin{bmatrix}\na_{11} & a_{12} & \cdots & a_{1n} \\
a_{21} & a_{2n} & \cdots & a_{2n} \\
\vdots & \vdots & \ddots & \vdots \\
a_{n1} & a_{n2} & \cdots & a_{nn}\n\end{bmatrix}\n\begin{bmatrix}\nx_1 \\
x_2 \\
\vdots \\
x_n\n\end{bmatrix} =\n\begin{bmatrix}\nb_1 \\
b_2 \\
\vdots \\
b_n\n\end{bmatrix}
$$

*Nota: Para el caso que nos interesa, tanto la matriz A como el vector b tienen componentes reales.* 

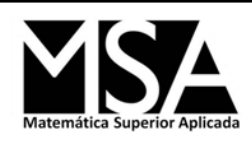

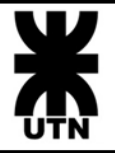

• Se define la matriz aumentada o ampliada como:

$$
\underline{Ab} = \left[\underline{A} \underline{b}\right] Matrix amplitude de \underline{A} \left[n \times (n+1)\right]
$$

El teorema básico de existencia de solución establece:

- El sistema de ecuaciones tiene solución sí y sólo sí:  $r(\underline{A}) = r(\underline{Ab})$ .
- Si  $r(\underline{A}) = r(\underline{Ab}) = k < n$ , luego las  $x_1, x_2, ..., x_k$  son variables cuyas columnas son linealmente independientes en  $\underline{A}$ , de modo que las restantes  $(n-k)$ variables pueden asignarse arbitrariamente. O dicho de otra forma, hay una familia paramétrica de *(n-k)* soluciones.
- Si  $r(\underline{A})=r(\underline{Ab})=n$ , hay una única solución.

Corolario: Para el caso homogéneo  $(\underline{b} = \underline{0})$ , o sea  $\underline{A}x = \underline{0}$  habrá solución no trivial, si y sólo si  $r(\underline{A}) < n$ .

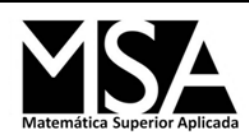

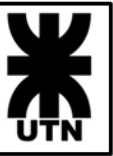

- Para estos problemas, cosa que no ocurre en el caso no lineal, existe solución analítica (recordemos la denominada Regla de Cramer), pero la dificultad reside principalmente en computar esa solución.
- La evaluación de determinantes no hace práctico dicho procedimiento analítico.
- El problema es desarrollar algoritmos computacionales más eficientes, es decir que sean más rápidos, sobre todo en el número de operaciones necesarias y que además sean robustos de modo que la solución calculada sea lo más precisa posible.

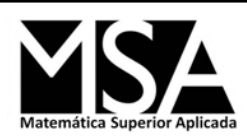

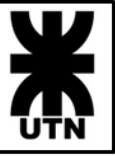

Un punto vital es discutir cómo se espera que sea la matriz de coeficientes. En general, puede encontrarse entre alguna de estas dos categorías:

- Llena pero no muy grande. Es decir, con muy pocos ceros, y en donde *n* no sea mayor que 100, por ejemplo.
- Dispersa y relativamente muy grande, denominadas también ralas. En estos casos, son muy pocos (en relación al orden) los elementos distintos de cero y *n* puede ser mayor a 1000.

*Nota: los métodos desarrollados deben estar dirigidos a resolver alguna de estas dos categorías, y si es posible haciendo uso de sus características para incrementar su eficiencia.*

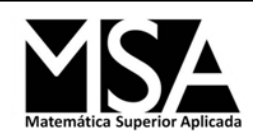

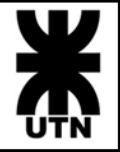

• Es posible realizar un análisis de la condición de un sistema de ecuaciones considerando un vector residual *r*, cuando se tiene una solución calculada *x (c)*:

$$
\underline{r} = \underline{b} - \underline{A} \underline{x}^{(c)}
$$

• Si *x \** es la solución exacta del SEAL, se cumple que:

$$
\underline{A}x^* = \underline{b} \rightarrow \underline{r} = \underline{b} - \underline{A}x^* = \underline{0}
$$

Entonces:

$$
\underline{r} = \underline{A} \underline{x}^* - \underline{A} \underline{x}^{(c)} \rightarrow \underline{r} = \underline{A} (\underline{x}^* - \underline{x}^{(c)})
$$

luego,

$$
\left(\underline{x}^* - \underline{x}^{(c)}\right) = \underline{A}^{-1}\underline{r}
$$

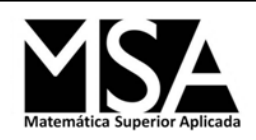

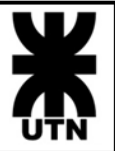

$$
\left(\underline{x}^* - \underline{x}^{(c)}\right) = \underline{A}^{-1}\underline{r}
$$

**Franteo del Problema. Teoremas Básicos<br>** *x***<sup>\*</sup> −** *x***<sup>(c)</sup>) =**  $\underline{A}^{-1}r$ **<br>** *lisis***: Aunque** *r* **tenga elementos muy chicos, si**  $\underline{A}^{-1}$  **(matriz rsa) contiene coeficientes muy grandes, la diferencia entre** *x***<sup>\*</sup> y puede** *Análisis*: Aunque *r* tenga elementos muy chicos, si *A-1* (matriz inversa) contiene coeficientes muy grandes, la diferencia entre *x\** y *x (c)* puede ser aún muy grande. Esto permite anticipar la importancia de un escalado en los coeficientes de la matriz *A* original, ya que aunque el vector residual *r* impuesto sea pequeño, el error encontrado para la solución puede ser muy grande.

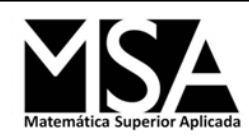

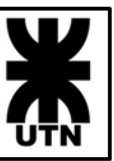

- El objetivo es disponer de una medida del tamaño de los vectores, con objeto de estudiar convergencias, relaciones de mayor o menor, proximidad a cero, etc.
- La norma de un vector debe cumplir las siguientes propiedades:

$$
\|\underline{x}\| \ge 0 \ \text{y} \ \|\underline{x}\| = 0 \ \text{s} \ \text{i} \ \text{y} \ \text{s} \ \text{o} \ \text{l} \ \text{o} \ \text{s} \ \text{i} \ \underline{x} = 0
$$

$$
\|\alpha \underline{x}\| = |\alpha| \|\underline{x}\|, \text{ para cualquier } \alpha \in \mathbb{R}
$$

$$
\|x + y\| \le \|x\| + \|y\| \quad (designaldad\ triangular)
$$

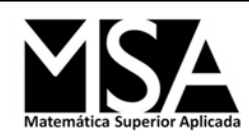

• El producto escalar (o punto) permite definir de modo natural una norma en *R<sup>n</sup>* que coincide con la longitud de un vector en *R<sup>2</sup>* y *R<sup>3</sup>* . Además, esta norma se conoce como **euclídea**. **In the UK of Algebra 1.1**<br> **Norma de Vectores**<br> **Morma de Vectores**<br> **Morma en**  $R^n$  **que coincide con la longitud de un vector en**  $R^2 y R^3$ **.**<br>
más, esta norma se conoce como **euclídea**.<br>  $= \sqrt{\langle \underline{x}.\underline{x} \rangle} = \sqrt{\sum_{j=1}^n x_j^2}$ 

| S                                                                                                    | Norma de |
|----------------------------------------------------------------------------------------------------|----------|
| El producto escalar (o punto) per<br>norma en $R^n$ que coincide con la l<br>Además, esta norma se conoce cor |          |
| $ \underline{x}   = \sqrt{\langle \underline{x}.\underline{x} \rangle} = \sqrt{\sum_{j=1}^n x_j^2}$           |          |
| Sin embargo, no es la única norm<br>general la norma <i>p</i> de un vector:                                   |          |

• Sin embargo, no es la única norma y se puede definir de manera general la norma *p* de un vector:

| Suma de Vectors                                                                                                    |
|----------------------------------------------------------------------------------------------------|
| El producto escalar (o punto) permite definir de modo natural u<br>norma en $R^n$ que coincide con la longitud de un vector en $R^2$ y l<br>Además, esta norma se conoce como <u>euclídea</u> . |
| $x \parallel = \sqrt{\langle x.x \rangle} = \sqrt{\sum_{j=1}^n x_j^2}$                                                                                                    |
| Sin embargo, no es la única norma y se puede definir de mane<br>general la norma p de un vector:                                                                                                |
| $\ \underline{x}\ _p = \left(\sum_{i=1}^n  x_i ^p\right)^{\frac{1}{p}}$ ; $p \ge 1$                                                                                                    |
| $p=2$ corresponde a la norma euclid                                                                                                    |

*p=2* corresponde a la norma euclídea

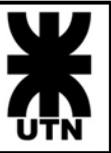

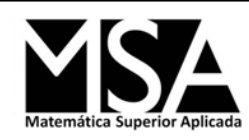

*2*

*j*

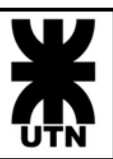

- Casos particulares:
	- **Norma 1:**  $\|x\|_{1} = |x_{i}| + |x_{2}| + ... + |x_{n}|$

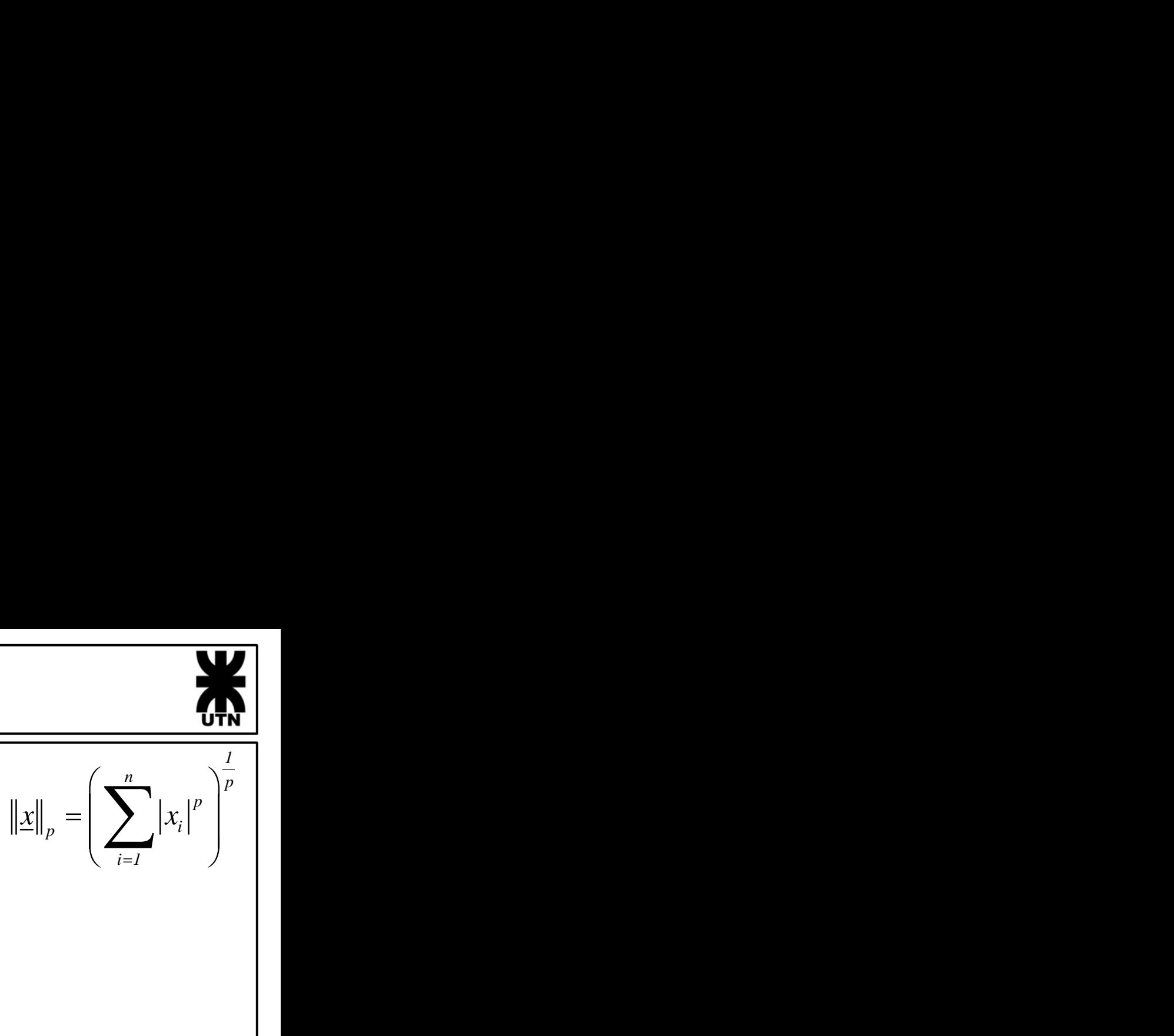

- **Norma 2 o Euclídea:** *n j 1*  $x \parallel \equiv \perp$  **7**  $x \perp$ = $=\sqrt{\sum_{i=1}^n x_i^2}$
- **Norma** *ꝏ* **o máxima:**   $x\|_{\infty} = max(|x_i|, |x_2|, \ldots, |x_n|)$  $= max \left[ |X_1|, |X_2| \right]$

*Si con una determinada norma una secuencia de vectores tiende por ejemplo a cero, también tenderá a cero con cualquier otra norma.*

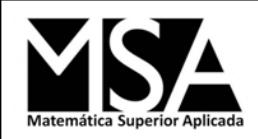

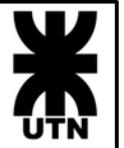

Espacio geométrico de vectores cuya norma es igual a 1 (en R<sup>2</sup>)

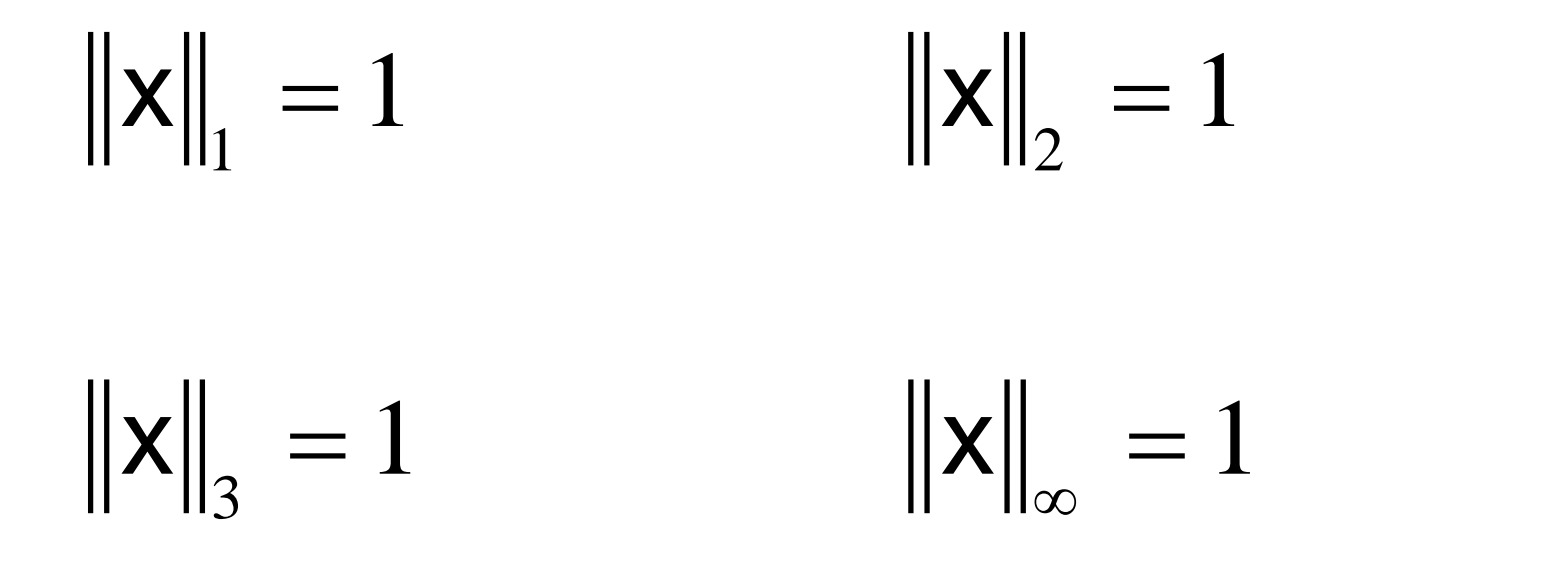

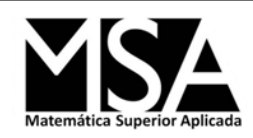

### Representación Geométrica

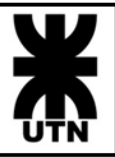

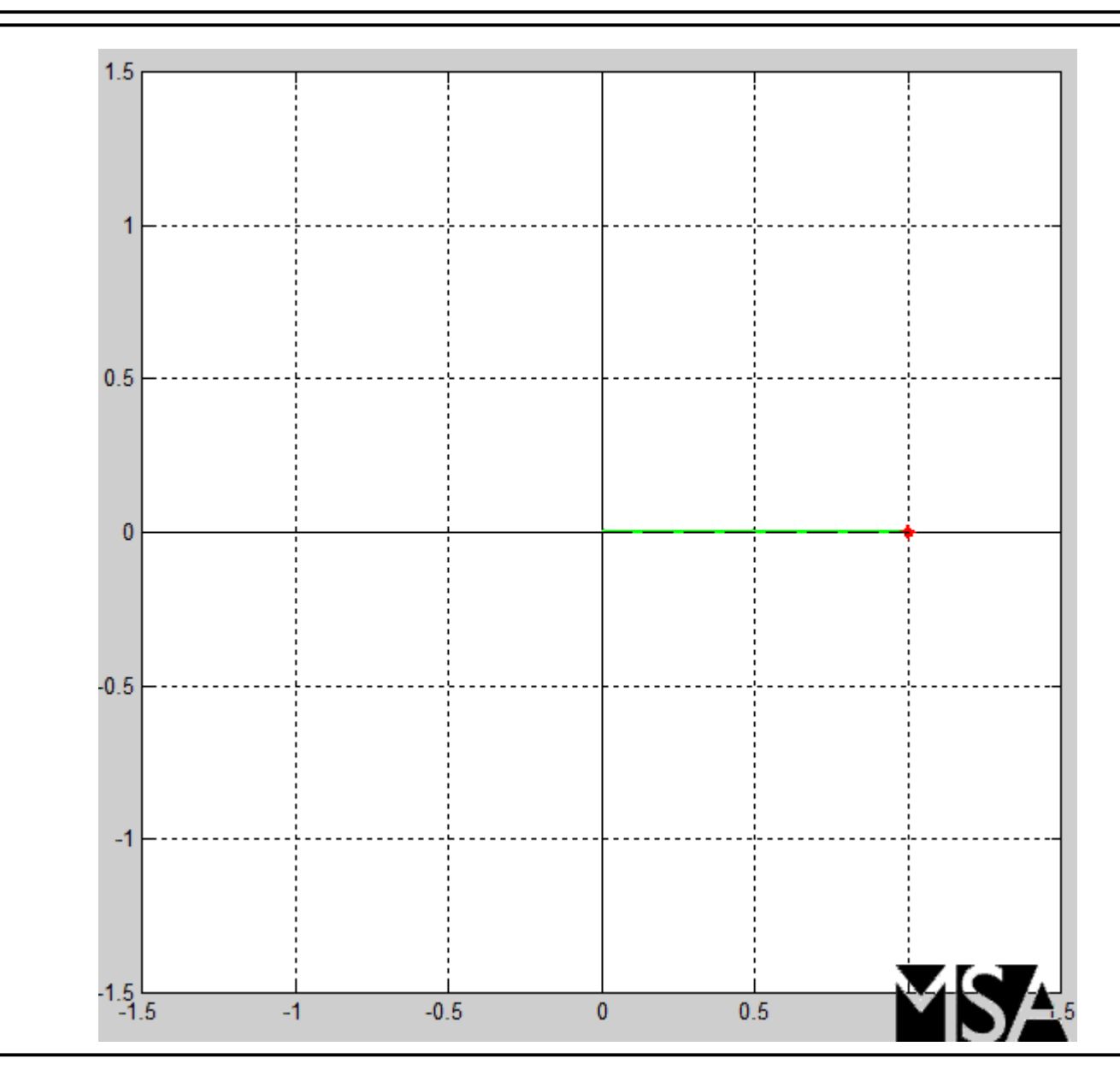

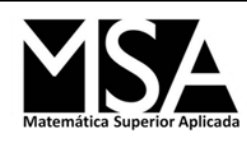

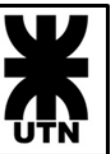

- Una norma de una matriz es un número real positivo que "mide" el tamaño de una matriz, y permite por ejemplo estudiar cuando una matriz tiende a otra matriz o a la matriz nula. **A 1 3 si y 3** Norma de Matrices<br>
ina norma de una matriz es un número real positivo que "mide" el<br>
imaño de una matriz, y permite por ejemplo estudiar cuando una<br>
atriz tiende a otra matriz o a la matriz nula.<br>
e le exig
- Se le exigen las tres condiciones anteriores y una condición adicional relacionada con el producto de matrices:

$$
\left\|\underline{A}\right\| \ge 0 \, y \, \left\|\underline{A}\right\| = 0 \, si \, y \, solo \, si \, \underline{A} = 0
$$

$$
\|\alpha \underline{A}\| = |\alpha| \|\underline{A}\|, \text{ para cualquier } \alpha \in \mathbb{R}
$$

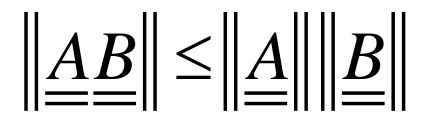

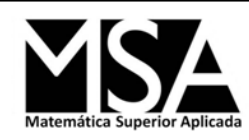

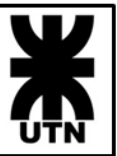

Las matrices  $R^{m \times n}$  forman un espacio vectorial Euclídeo con un  $\bullet$ producto escalar definido como:

$$
\langle \underline{A}, \underline{B} \rangle = traza \left( \underline{A}' \times \underline{B} \right)
$$

Este producto escalar induce una norma, llamada norma de Frobenius, que responde a la expresión:

$$
\underline{\left\| \underline{A} \right\|_{F}} = \sqrt{\left\langle \underline{A}, \underline{A} \right\rangle} = \sqrt{traza\left( \underline{A}' \times \underline{A} \right)}
$$

$$
\left\| \underline{A} \right\|_F = \sqrt{\sum_{i=1}^n \sum_{j=1}^n a_{ij}^2}
$$

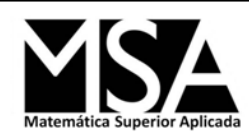

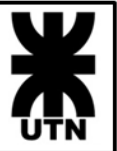

• Norma matricial inducida por una norma vectorial (**norma natural**):

*n*

$$
\left\| \underline{A} \right\|_p = \max_{x \neq 0} \frac{\left\| \underline{A} x \right\|_p}{\left\| \underline{x} \right\|_p}
$$

• Con Norma 
$$
p=1
$$
:  $||\underline{A}||_1 = max_k \sum_{i=1} |a_{ik}|$  Suma por columnas

• Con Norma 
$$
p=\omega
$$
:  $||\underline{A}||_{\infty} = max_{k} \sum_{i=1}^{n} |a_{ki}|$  Suma por filas

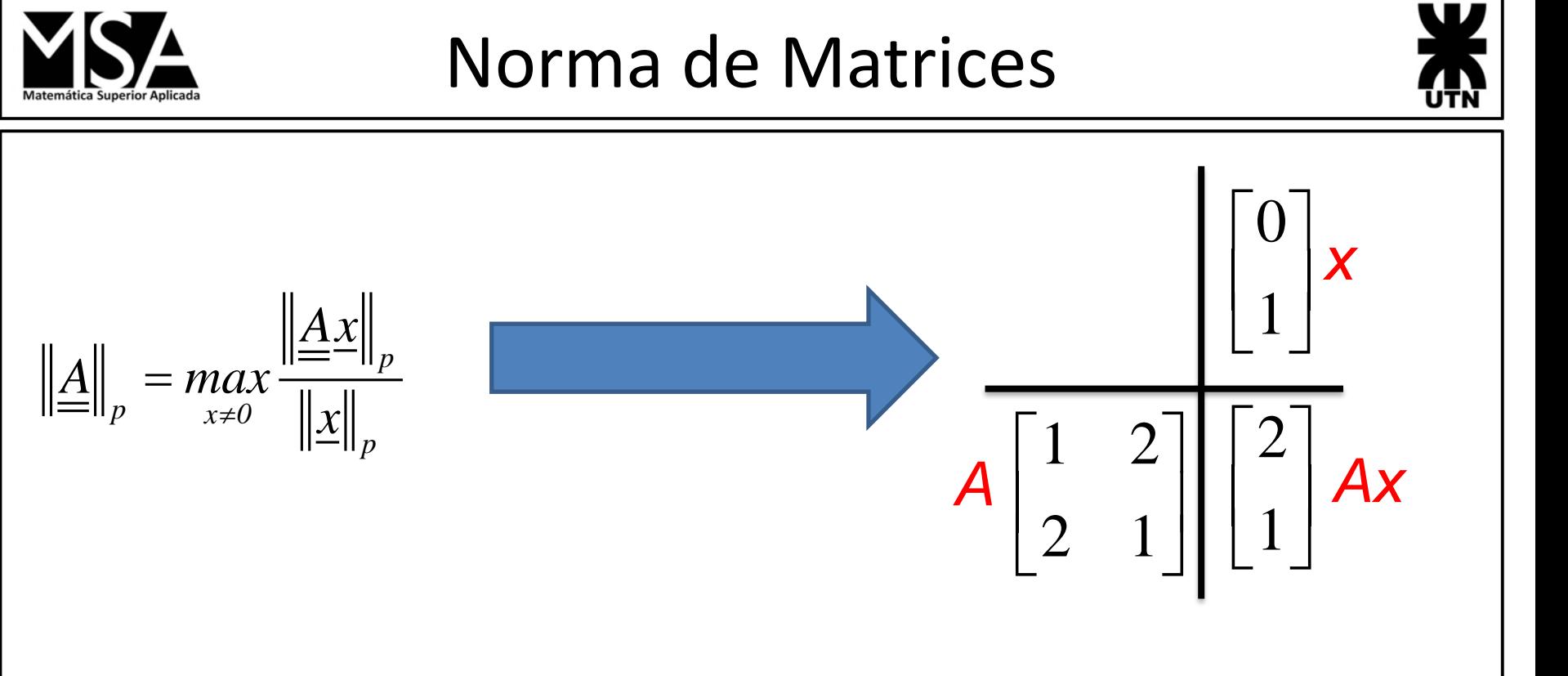

1

 $\overline{\mathcal{F}}$ 

Ejemplo con norma 2:

$$
\left\|\underline{A}x\right\| = \sqrt{|2|^2 + |1|^2} = \sqrt{5} \qquad \left\|\underline{A}x\right\| = \sqrt{5}
$$
\n
$$
\left\|x\right\| = \sqrt{|0|^2 + |1|^2} = 1 \qquad \left\|\underline{x}\right\| = \frac{\sqrt{5}}{1}
$$

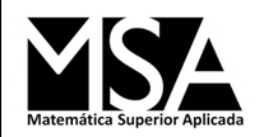

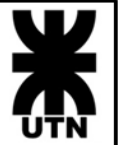

Utilizando vectores cuya norma es igual a 1

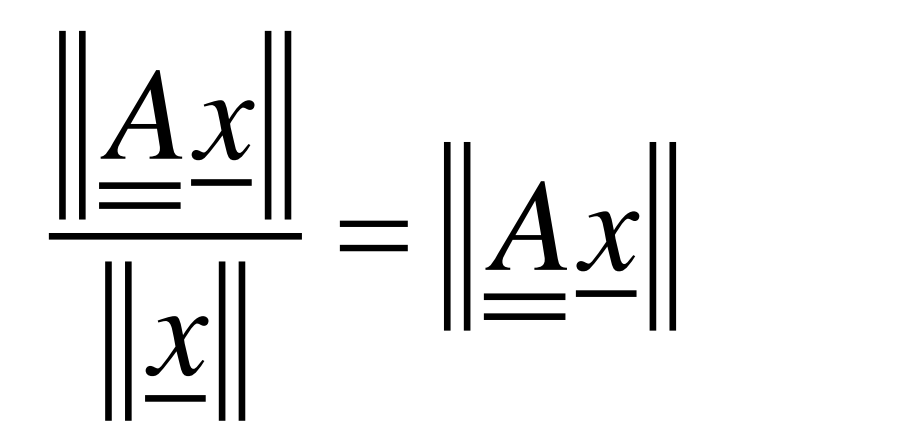

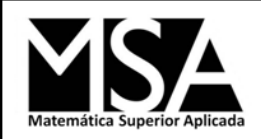

# Gráficamente

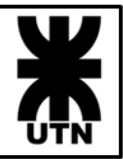

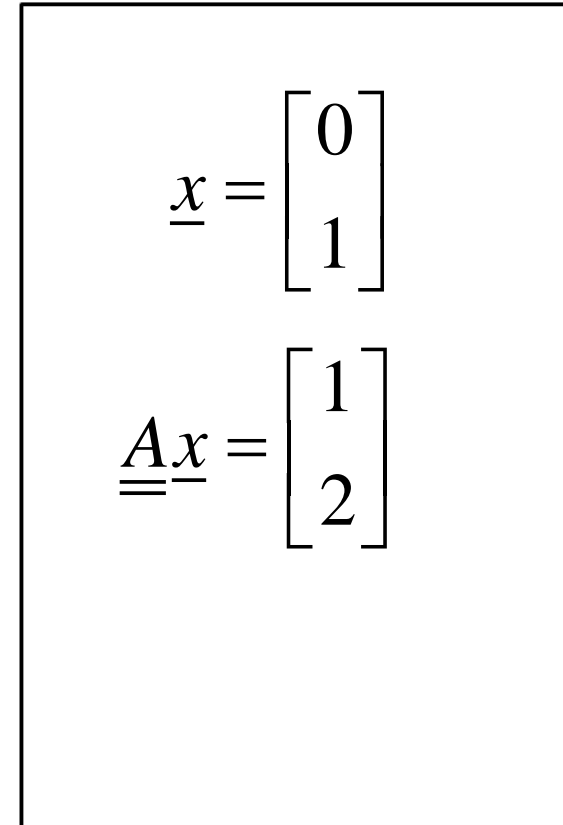

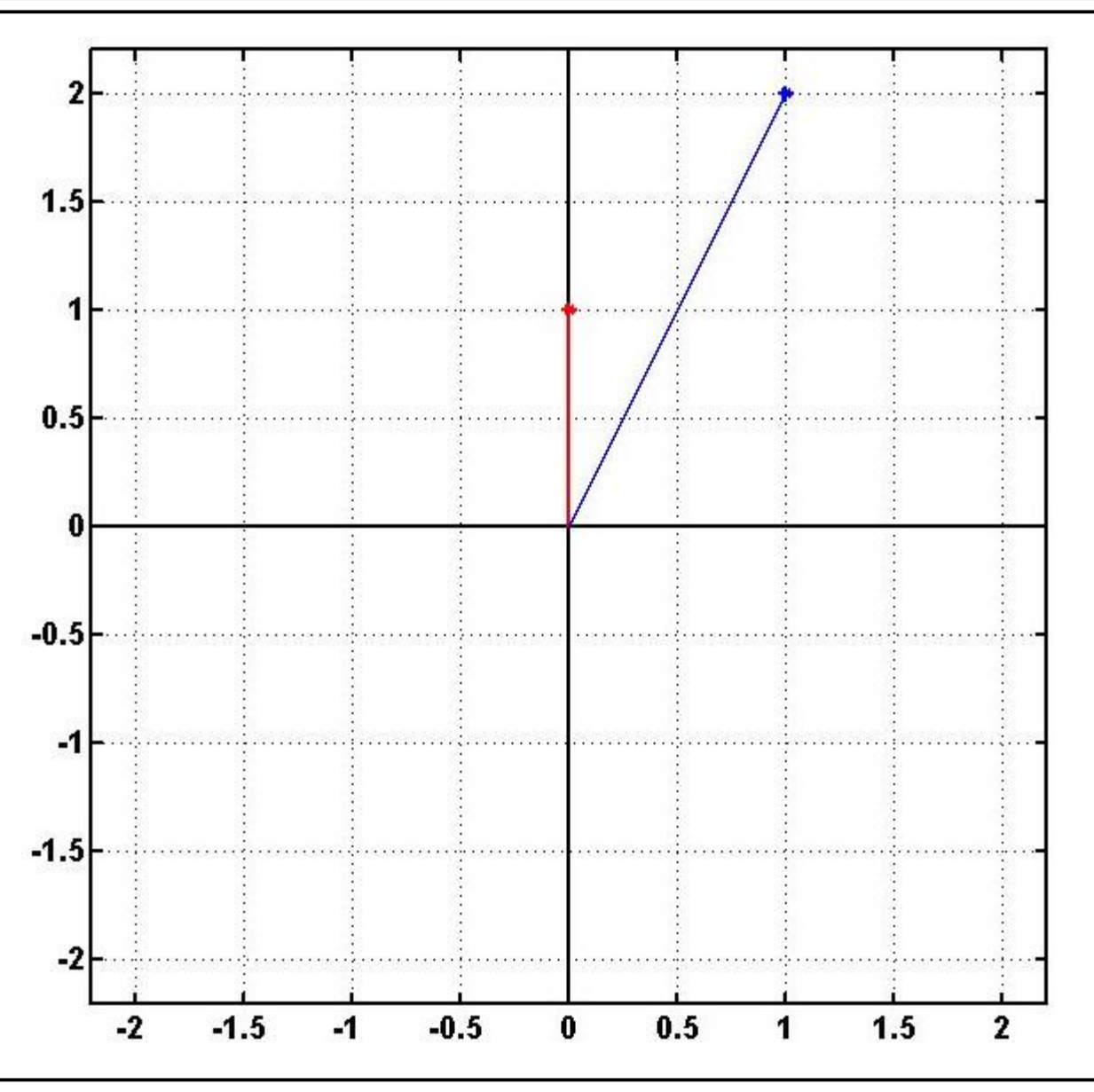

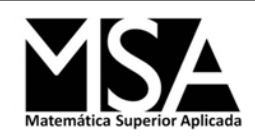

# Gráficamente

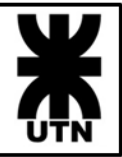

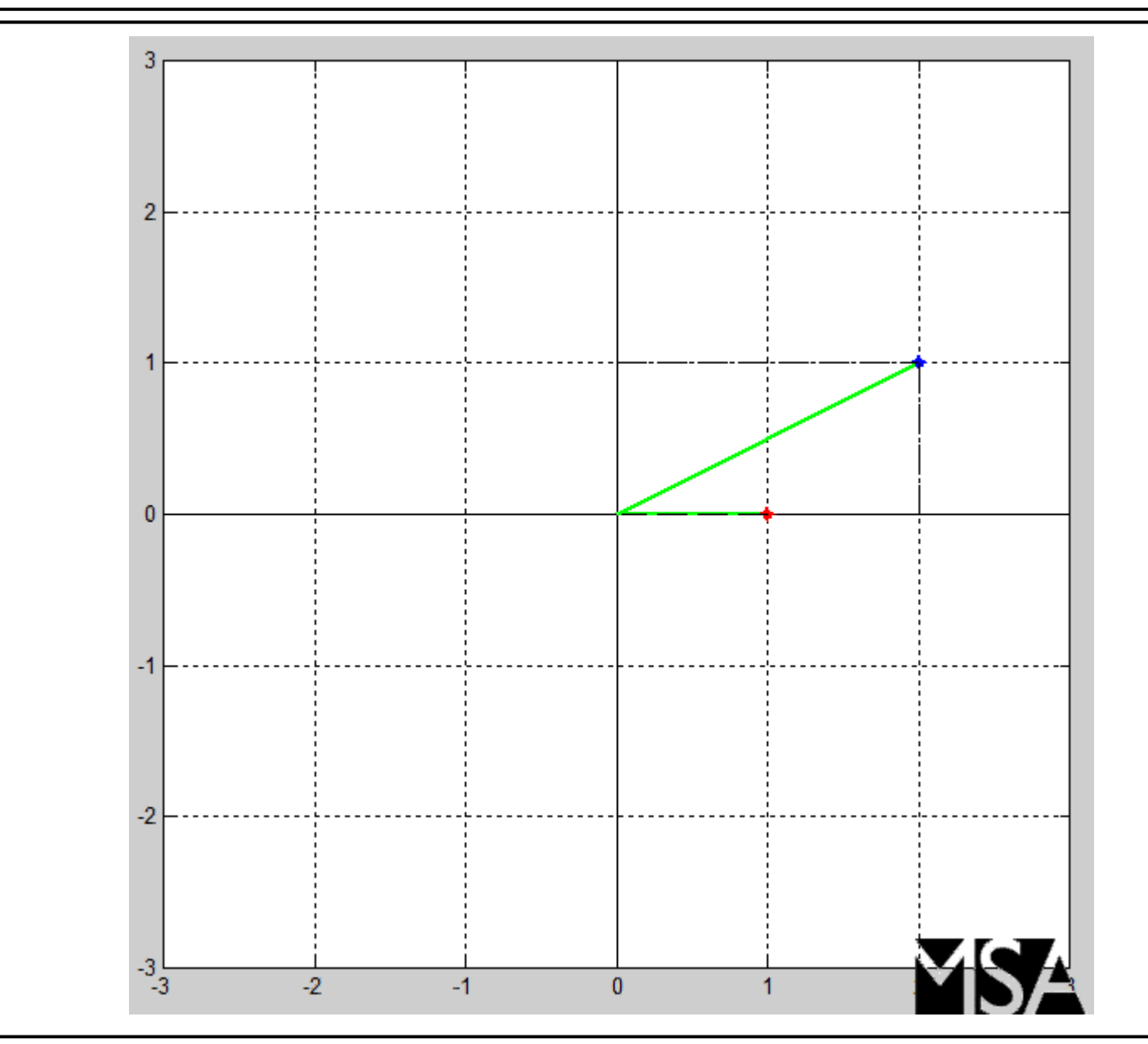

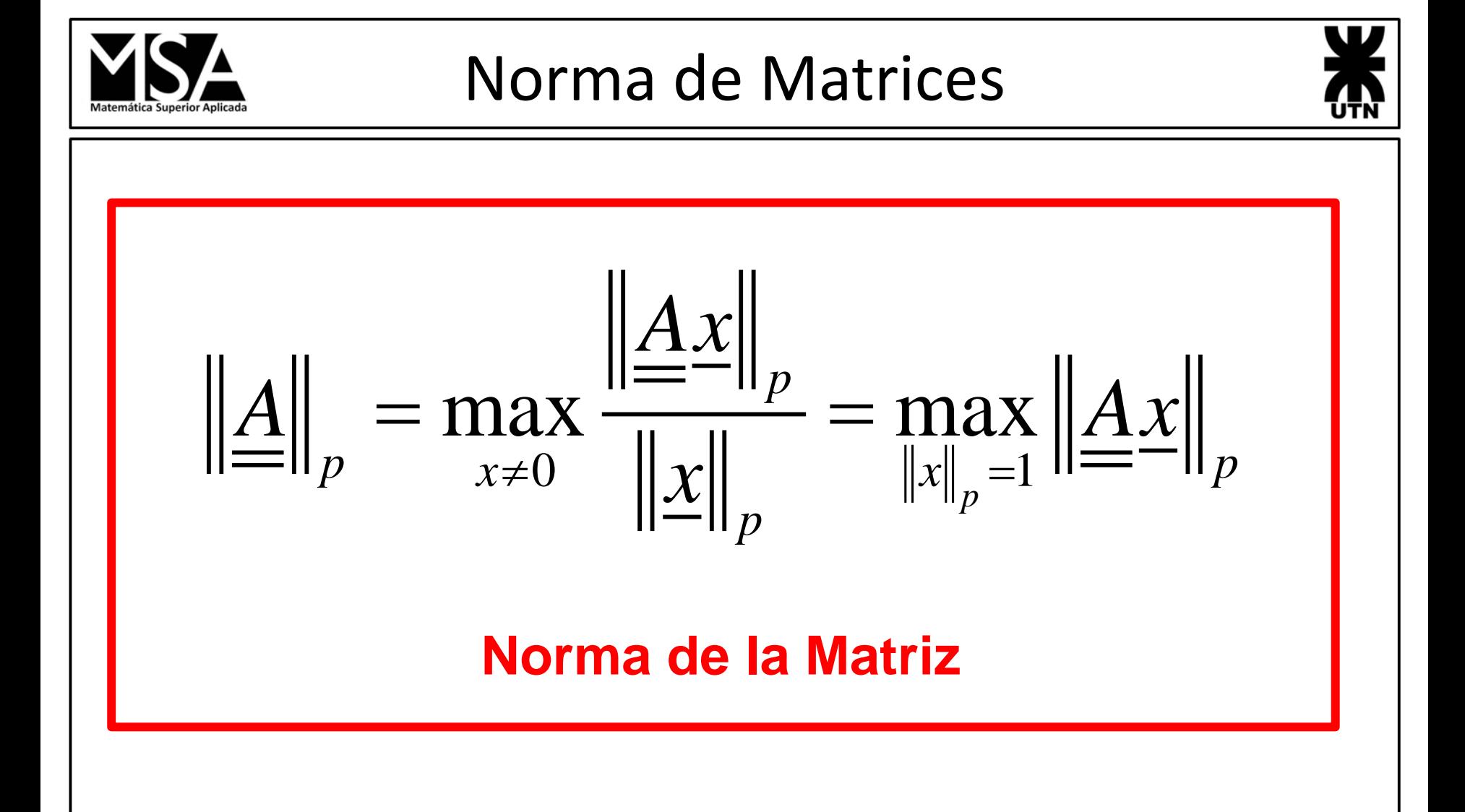

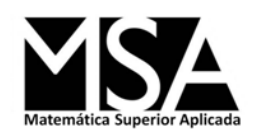

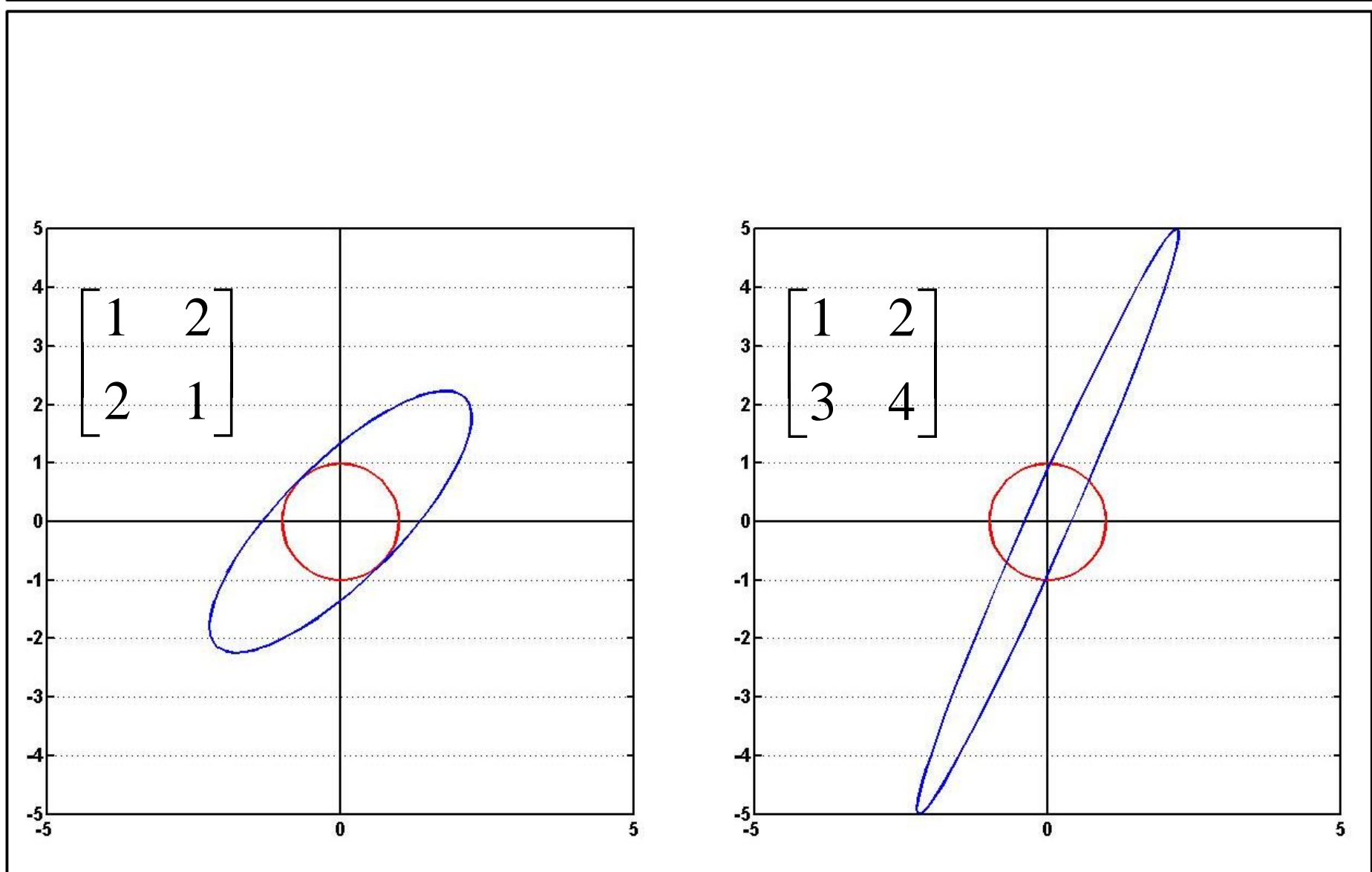

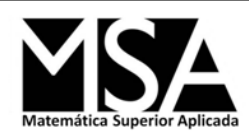

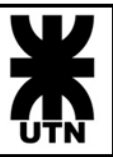

### norm

norms of a vector or a matrix

### **Syntax**

 $y = norm(x)$  $y = norm(x, normType)$ 

### **Arguments**

#### X

vector or matrix of real or complex numbers (full or sparse storage) normType

> • For a matrix x: a number among 1, 2, \tinf, -\tinf, or a word among "inf" (or "i") or "fro" (or "f"). • For a vector x: any number or  $sin f$ ,  $-sinf$ ; or a word "inf" ("i"), "fro" ("f").

Default value  $= 2$ .

٧

norm: single positive real number.

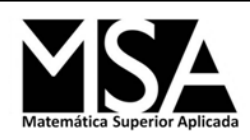

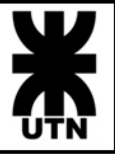

### **Description**

```
For matrices
norm(x)or norm (x, 2) is the largest singular value of x (max (svd (x))).
norm(x, 1)The 1 norm x (the largest column sum : max (sum (abs (x), 'r')) ).
norm(x,'inf'),norm(x,%inf)
         The infinity norm of x (the largest row sum : max (sum (abs (x), 'c'))).
norm(x,'fro')
         Frobenius norm i.e. sqrt (sum(diag(x' * x))).
  For vectors
norm(v,p)
```

```
The \lfloor p \text{ norm sum}(\text{abs}(v(i)) \cap p) \wedge (1/p) \rfloor.
norm(v), norm(v, 2)The I 2 norm
norm(v,'inf')
            max(abs(v(i))).
```
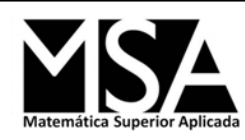

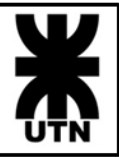

 $\rightarrow$  y=[1 2 3 -5 7];  $-$ >norm(y,1)  $ans =$  18.  $-$ >norm(y,2)  $ans =$ 9.3808315  $\rightarrow$  norm(y)  $ans =$ 9.3808315  $\rightarrow$  norm(y, 'inf')  $ans =$ 7.  $\rightarrow$  norm(y, 'fro')  $ans =$ 9.3808315

 $\rightarrow$  A=[1 2 4;2 5 7;1 -2 6];  $\rightarrow$  norm $(A,1)$  $ans =$  17.  $\rightarrow$  norm $(A,2)$  $ans =$  10.908260  $\rightarrow$  norm(A)  $ans =$  10.908260  $\rightarrow$  norm(A,'inf')  $ans =$  14.  $\rightarrow$  norm(A,'fro')  $ans =$ 11.832160

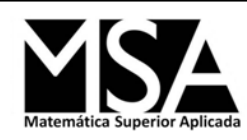

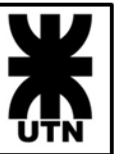

- Debido a que generalmente no es posible obtener la solución exacta, se considerarán los posibles errores y sus cotas.
- Las fuentes de error son variaciones en los elementos de *b* y/o de *A*, ya sean originales o debidas al redondeo.
- Errores por variaciones en los términos de *b*: **Análisis de error**<br>
Debido a que generalmente no es posible obtener la solución<br>
exacta, se considerarán los posibles errores y sus cotas.<br>
Las fuentes de error son variaciones en los elementos de *b* y/o de<br> *A*, ya sea

Si  $\overline{A}$  es no singular, entonces resulta:

$$
\underline{\Delta x} = \underline{A}^{-1} \underline{\Delta b}
$$

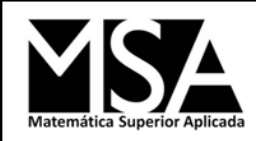

Análisis de error

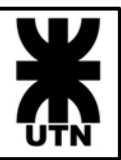

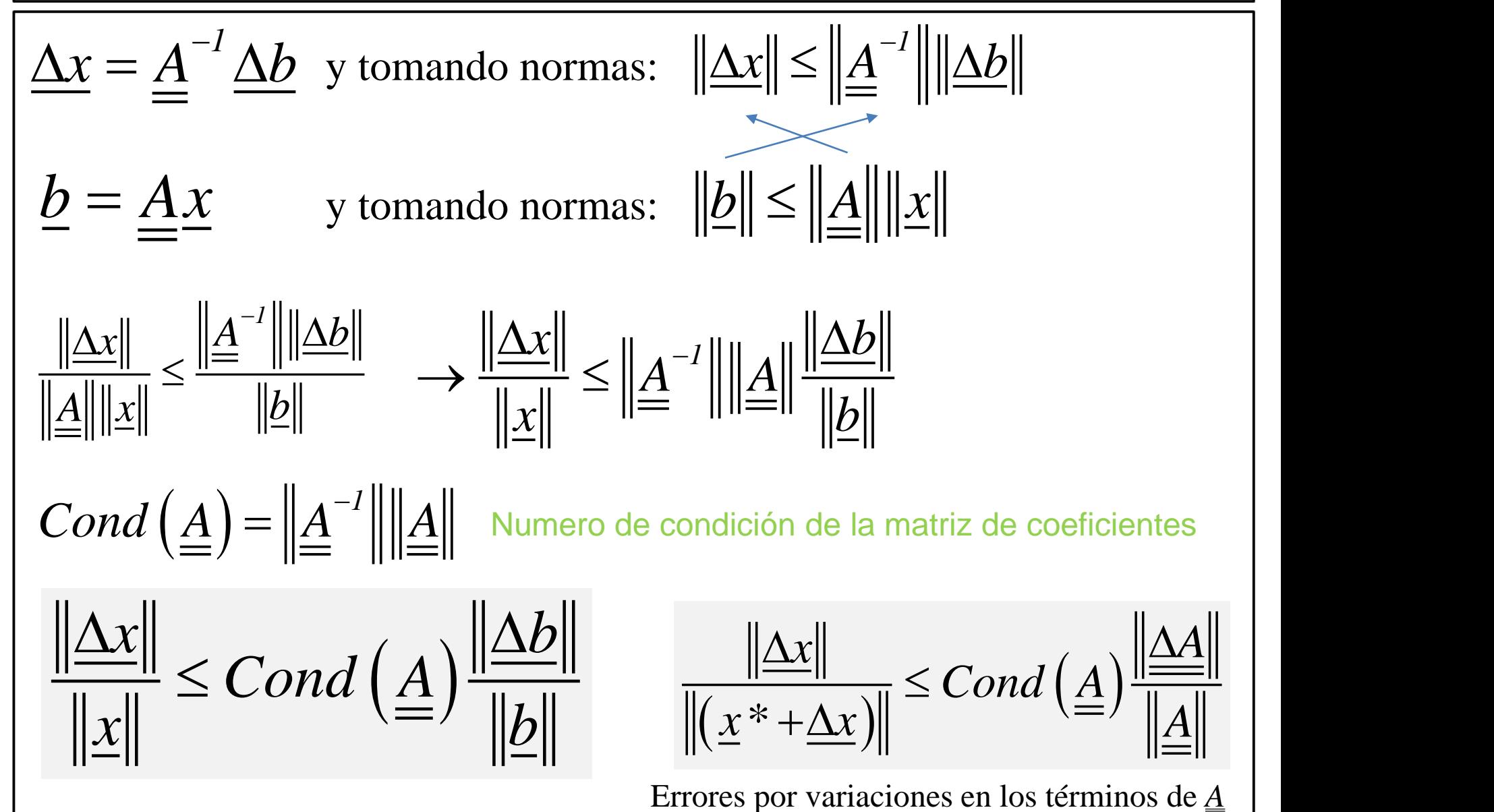

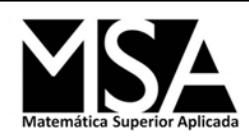

## Numero de condición en Scilab

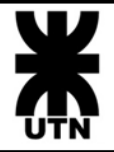

#### cond

condition number of a matrix

#### **Syntax**

 $c = cond(X)$ 

 $c = cond(X, p)$ 

#### **Arguments**

X

real or complex matrix. For the  $c = cond(X, p)$  syntax, X must be square.

p

1 | 2 | %inf | "inf" | "fro": Used norm. Default value = 2.

#### c

positive decimal number: the condition number.

#### **Description**

#### $c = cond(X)$

returns condition number in 2-norm.cond (X) is the ratio of the largest singular value of X to the smallest.

```
c = cond(X, p)
```
returns the condition number in p-norm : norm  $(X, p) * norm$  (inv $(X), p$ ). p possible values are:

- 1: condition number in 1-norm.
- 2: condition number in 2-norm.
- %inf | "inf": condition number in infinite norm
	- "fro": condition number in Frobenius norm

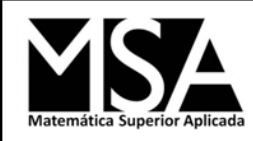

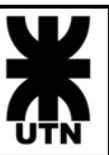

$$
Málisis de error (Ejemplo)
$$
\n
$$
\begin{bmatrix}\nI & I & \prod_{i=1}^{n} x_i \\
I & I.0001\n\end{bmatrix}\n\begin{bmatrix}\nx_i \\
x_2\n\end{bmatrix} =\n\begin{bmatrix}\n2 \\
2\n\end{bmatrix}\n\rightarrow \n\begin{bmatrix}\nx^* \\
x^* \\
0\n\end{bmatrix} =\n\begin{bmatrix}\n2 \\
0\n\end{bmatrix}
$$
\n
$$
A=[1 1; 11.0001]\n\begin{bmatrix}\n6=[2 2]'\n\end{bmatrix}\n\begin{bmatrix}\n1 & I & \prod_{x=1}^{n} x_1 \\
\frac{x_1}{n} & \frac{x_2}{n} \\
\frac{x_1}{n} & \frac{x_2}{n} \\
\frac{x_2}{n} & \frac{x_1}{n} \\
\frac{x_2}{n} & \frac{x_2}{n} \\
\frac{x_1}{n} & \frac{x_2}{n} \\
\frac{x_2}{n} & \frac{x_1}{n} \\
\frac{x_2}{n} & \frac{x_2}{n} \\
\frac{x_1}{n} & \frac{x_2}{n} \\
\frac{x_2}{n} & \frac{x_1}{n} \\
\frac{x_2}{n} & \frac{x_2}{n} \\
\frac{x_1}{n} & \frac{x_2}{n} \\
\frac{x_2}{n} & \frac{x_1}{n} \\
\frac{x_2}{n} & \frac{x_2}{n} \\
\frac{x_1}{n} & \frac{x_2}{n} \\
\frac{x_2}{n} & \frac{x_1}{n} \\
\frac{x_2}{n} & \frac{x_1}{n} \\
\frac{x_2}{n} & \frac{x_1}{n} \\
\frac{x_1}{n} & \frac{x_1}{n} \\
\frac{x_2}{n} & \frac{x_2}{n} \\
\frac{x_1}{n} & \frac{x_1}{n} \\
\frac{x_2}{n} & \frac{x_1}{n} \\
\frac{x_2}{n} & \frac{x_1}{n} \\
\frac{x_1}{n} & \frac{x_1}{n} \\
\frac{x_2}{n} & \frac{x_1}{n} \\
\frac{x_1}{n} & \frac{x_1}{n} \\
\frac{x_2}{n} & \frac{x_1}{n} \\
\frac{x_1}{n} & \frac{x_1}{n} \\
\frac{x_1}{n} & \frac{x_1}{n} \\
\frac{x_1}{n} & \frac{x_1}{n} \\
\frac{x_1}{n} & \frac{x_1}{n} \\
$$

Un pequeño cambio en el término independiente dio lugar a un cambio muy grande en la solución

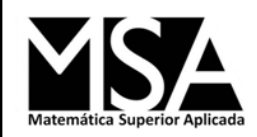

# Norma de Matrices

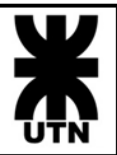

$$
\left\| \underline{A}^{-1} \right\|_p = \max_{\|x\|_p = 1} \left\| \underline{A}^{-1} \underline{x} \right\|_p
$$

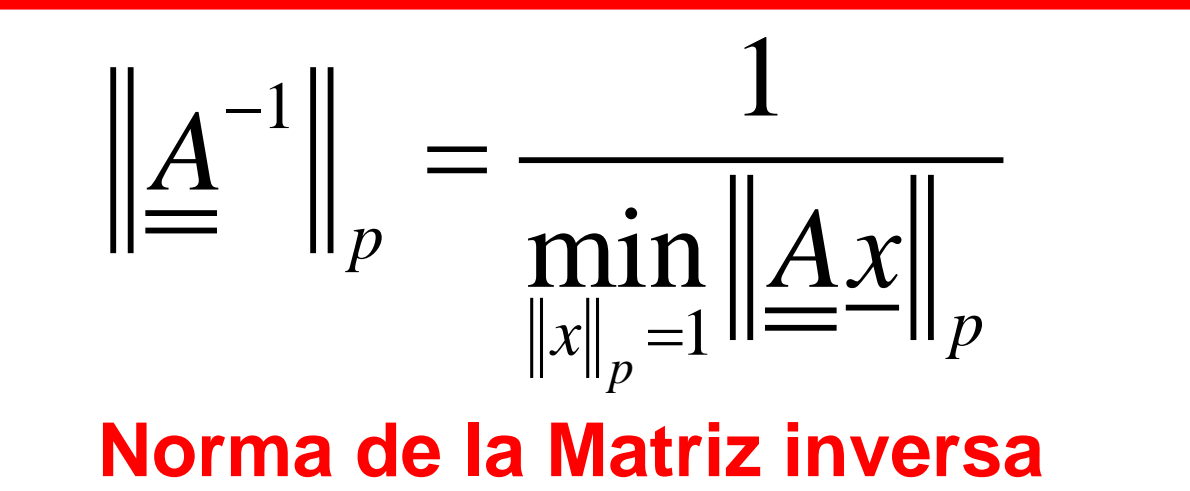

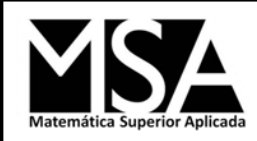

# Matriz y su inversa

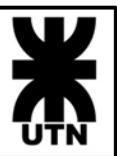

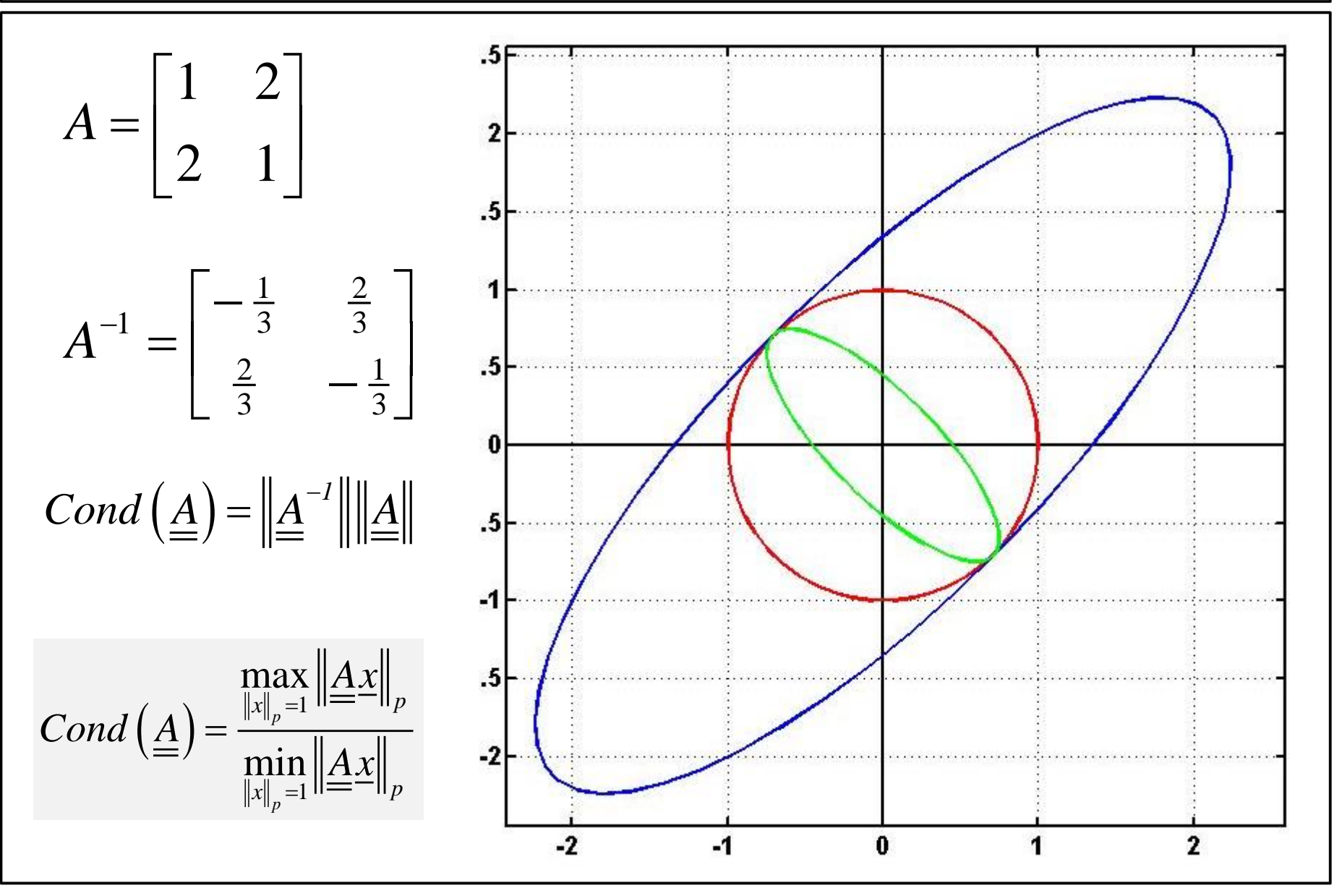

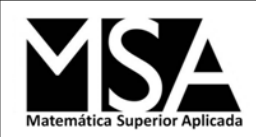

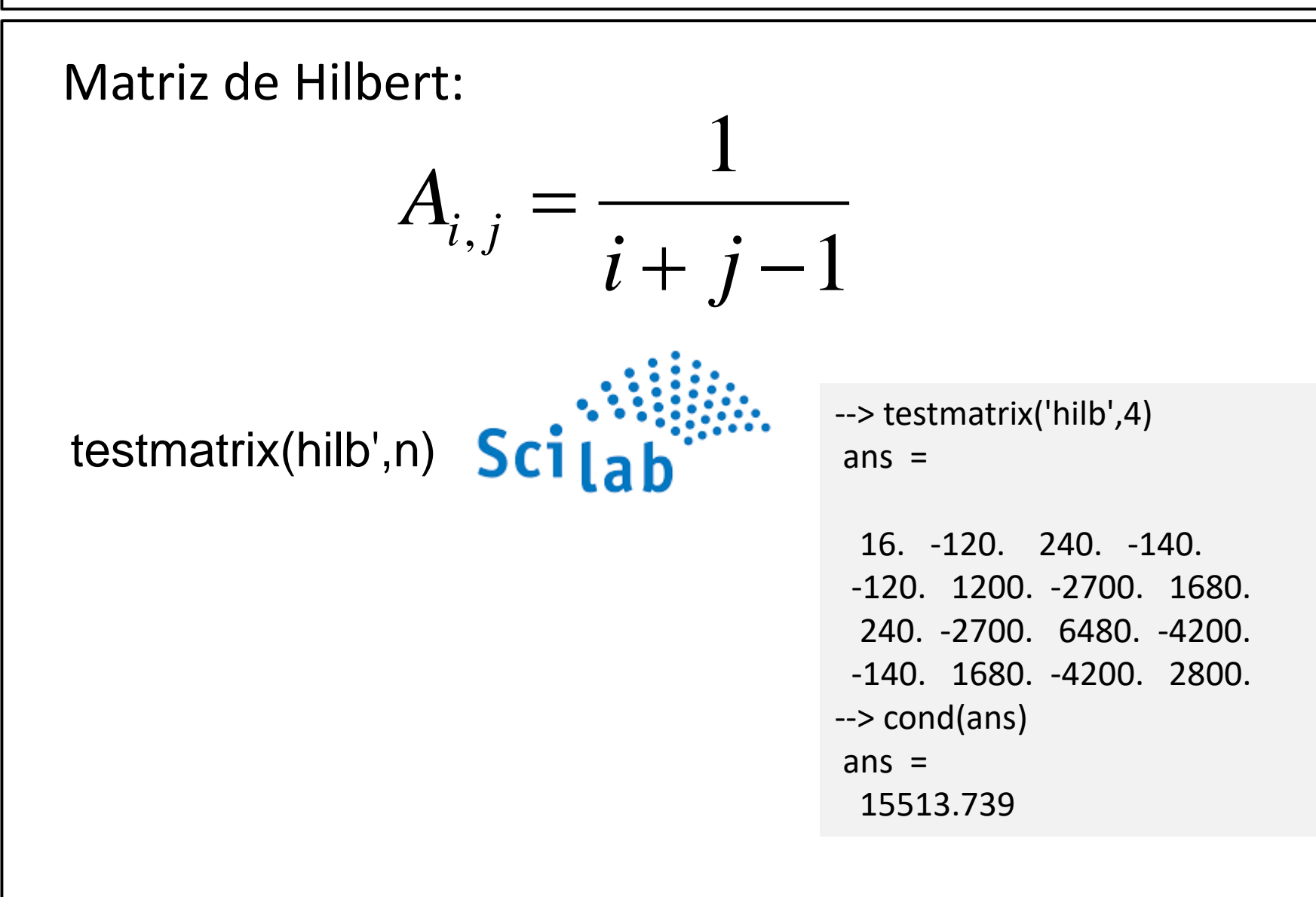

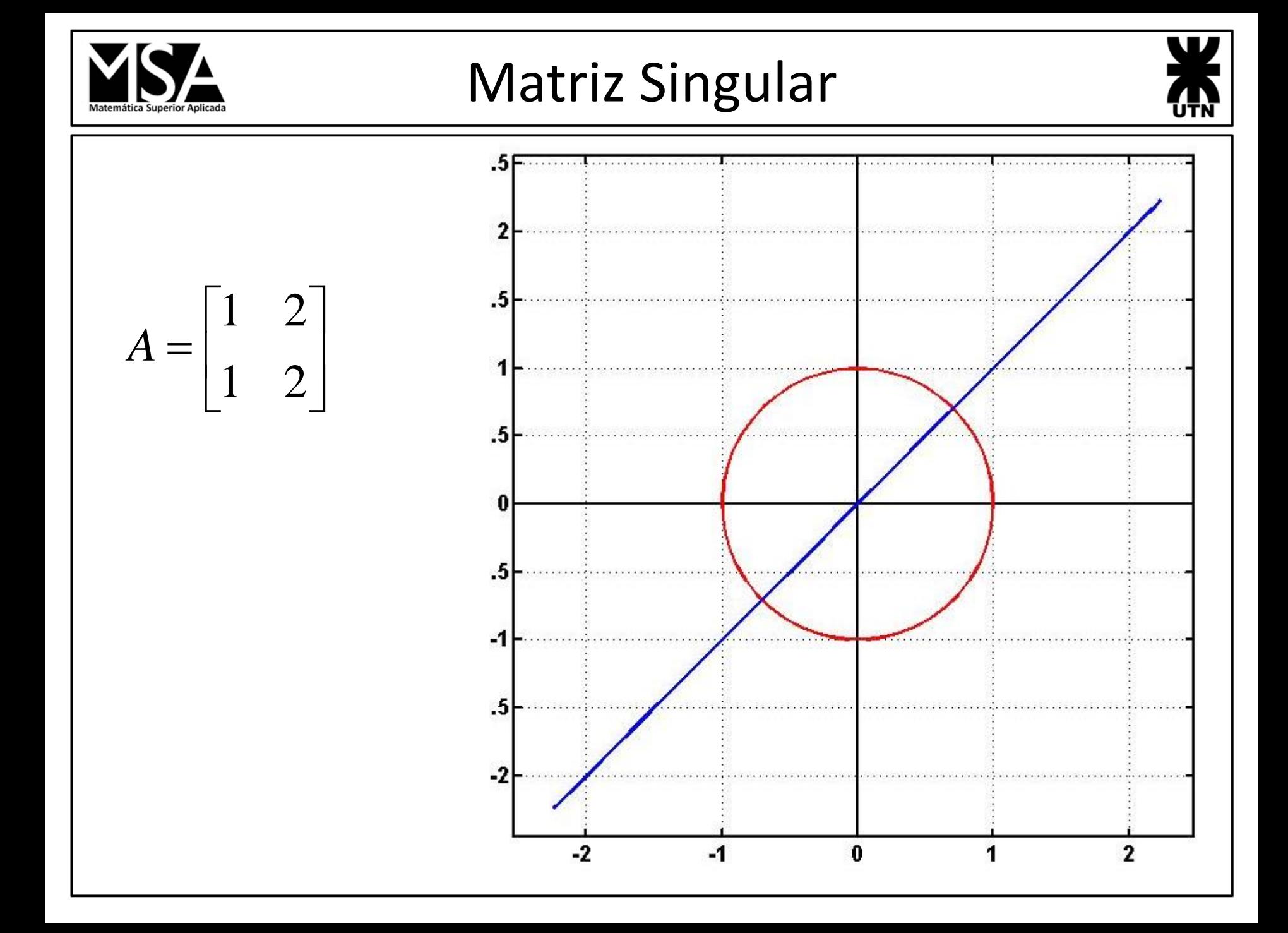

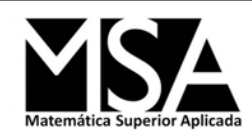

### Sistemas Mal Condicionados

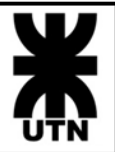

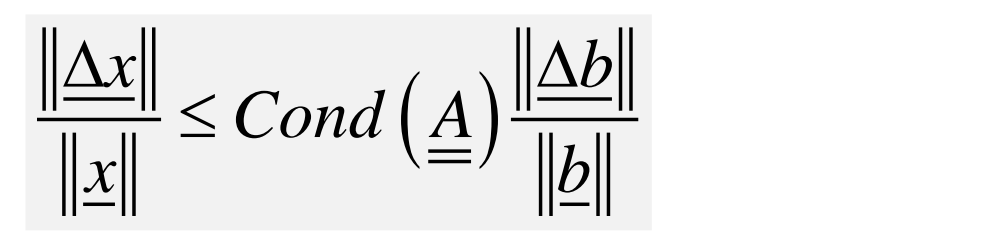

 $a_{21}^2x_1^2 + a_{22}^2x_2^2 = b_{22}^2$  $a_{11}x_1 + a_{12}x_2 = b_1$ 

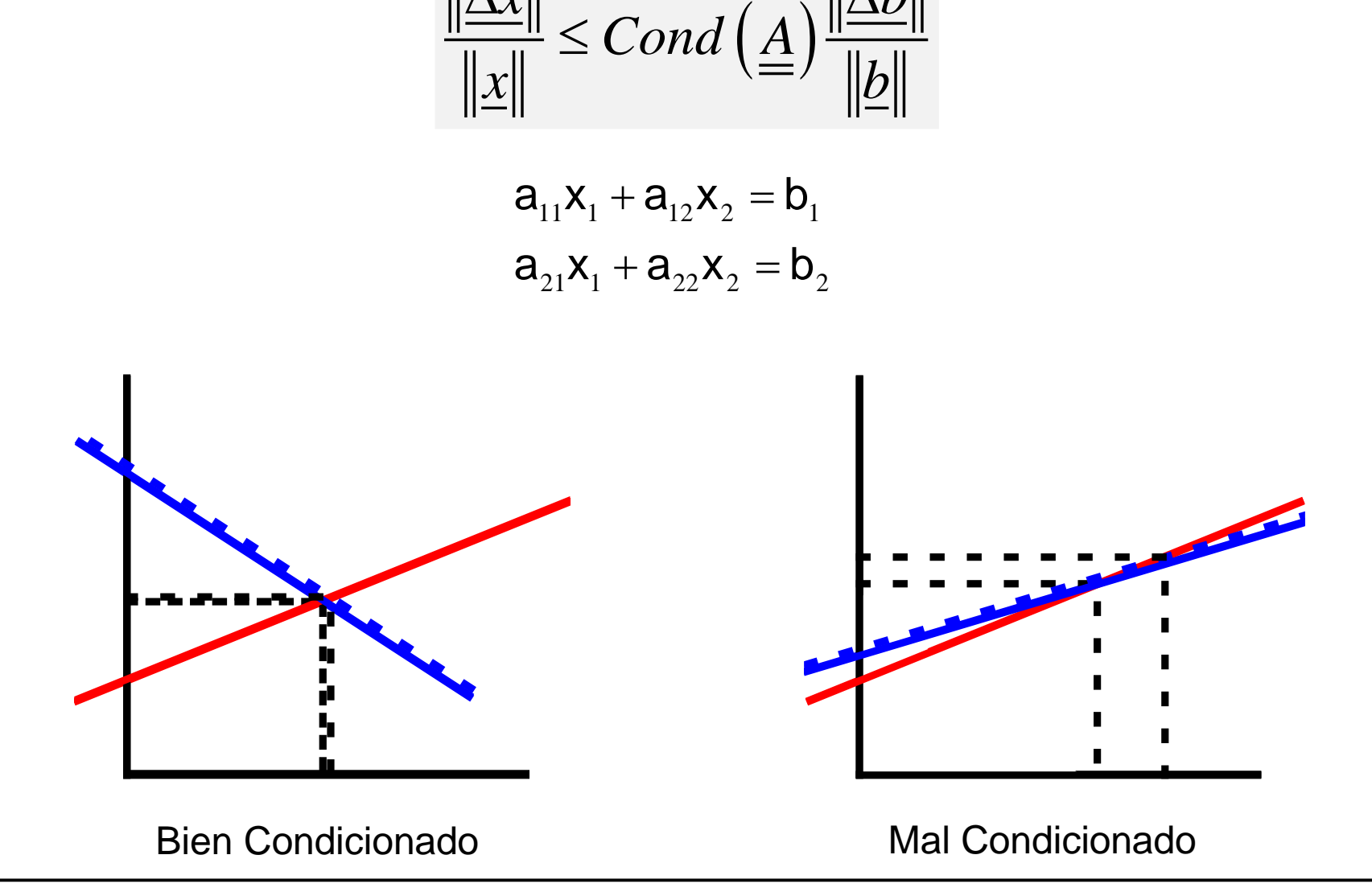